# Муниципальное учреждение дополнительного образования «Центр внешкольной работы»

Рассмотрена на заседании методического совета 27.04.2020 г. Протокол № 6

Утверждена приказом директора ЦВР № 179 от 27.04.2020 г.

# **Дополнительная общеобразовательная общеразвивающая программа технической направленности «ОСНОВЫ СИСТЕМНОГО АДМИНИСТРИРОВАНИЯ» (адаптированная для детей с ограниченными возможностями здоровья)**

Возраст учащихся: 12-17 лет Срок реализации: 1 год

> Автор-составитель: Тенюх Руслан Олегович, педагог дополнительного образования

г. Оленегорск

2020 год

Владение детьми ИКТ-компетенциями необходимо и актуально в современном обществе. Анализ запросов в организации города, результаты опроса детей с ОВЗ/инвалидностью, родителей (законных представителей) выявили потребность в образовательных услугах по обучению детей ИКТтехнологиям.

Дополнительная общеобразовательная общеразвивающая программа технической направленности «Основы системного администрирования» (далее – программа) позволяет удовлетворить эту потребность.

*Актуальность* программы заключается в том, что при современном обилии вычислительных технологий и их повсеместном распространении во всех сферах жизни она дает возможность уверенно ориентироваться в этом многообразии, правильно подбирать IT-инструменты для решения тех или иных задач, уметь защищать и сохранять ценную информацию.

*Новизна* программы состоит в том, что она нацелена на привитие детям навыков в обращении с компьютерным и сетевым оборудованием, системным и прикладным ПО; на приобретение знаний по автоматизации рутинных операций, сохранению и восстановлению данных, диагностике и устранению неполадок оборудования и программного обеспечения.

Основное внимание в программе уделяется общим вопросам сетевого и системного администрирования: от сборки компьютера до поддержки работоспособности информационной инфраструктуры.

Программа разработана в соответствии с Федеральным законом от 29.12.2012 № 273-ФЗ «Об образовании в Российской Федерации», Порядком организации и осуществления образовательной деятельности по дополнительным общеобразовательным программам (Приказ Министерства просвещения РФ от 9 ноября 2018 г. № 196 «Об утверждении Порядка организации и осуществления образовательной деятельности по дополнительным общеобразовательным программам»), требованиями и нормами СанПиН 2.4.4.3172-14, примерными требованиями к программе дополнительного образования детей (Письмо Министерства Образования и науки Российской Федерации, Департамента молодежной политики, воспитания и социальной защиты детей от 11 декабря 2006 года № 06-1844), «Методическими рекомендациями по проектированию дополнительных общеразвивающих программ» (письмо Министерства и науки Российской Федерации от 18.11.2015 № 09-3242), «Концепцией развития дополнительного образования детей» (распоряжение Правительства Российской Федерации от 24.04.2015 № 729-р) и другими законодательными актами Российской Федерации.

Программа составлена на основе дополнительной общеобразовательной программы «Сетевое и системное администрирование» (автор – Егоров Н.А.), г. Верхневилюйск, МБОУ ДО «ЦТТ», 2017 год (интернет-источник [https://infourok.ru/dopolnitelnaya-obscheobrazovatelnaya-](https://infourok.ru/dopolnitelnaya-obscheobrazovatelnaya-programma-setevoe-i-sistemnoe-administrirovanie-dlya-detey-let-2292164.html) [programma-setevoe-i-sistemnoe-administrirovanie-dlya-detey-let-2292164.html\)](https://infourok.ru/dopolnitelnaya-obscheobrazovatelnaya-programma-setevoe-i-sistemnoe-administrirovanie-dlya-detey-let-2292164.html), является модифицированной.

Программа стартового уровня освоения составлена с учетом возрастных, умственных, физиологических особенностей детей с ограниченными возможностями здоровья в возрасте 12-17 лет.

Программа рассчитана на 1 год обучения (108 часов). Занятия проводятся 3 раза в неделю по 1 часу.

**Цель** программы:

- дать представление о сетевом и системном администрировании, задачах, которые встают перед сетевым и системным администратором, об автоматизации, создании и настройке сети, обеспечении защиты и восстановлении данных, о диагностике и ремонте оборудования;

- познакомить с приемами администрирования сетей, централизованного управления и развертывания инфраструктуры на базе домена Windows, научить работе с платформами виртуализации и познакомить с ОС Linux;

**Задачи:**

*Обучающие*:

- научить определять основные составляющие системного блока ПК, их месторасположение в системном блоке; сформировать у учащихся прочные навыки по сборке и разборке системного блока ПК, подключению и настройке параметров функционирования сетевых устройств;

- научить применять на практике теоретические знания по сборке системного блока, подключению сетевых устройств;

*Развивающие*:

- содействовать формированию культуры здоровья и коммуникативной культуры;

- способствовать развитию внимания, профессиональному самоопределению;

*Воспитательные*:

- воспитывать трудолюбие, аккуратность, усидчивость, чувство взаимопомощи, сотрудничества.

### **Формы и методы обучения**

Материал программы предлагается в виде теоретических (беседы) и практических занятий (отработка практических навыков и умений).

Практические работы направлены на выработку практических навыков решения поставленных задач, в ходе самостоятельных работ происходит закрепление приобретенных знаний и навыков, а также концентрация внимания на основных разделах темы. Занятия построены по модульному принципу и предусматривают выполнение индивидуальных и групповых заданий.

На занятиях обращается внимание учащихся на соблюдение требований безопасности труда, пожарной безопасности, производственной санитарии и личной гигиены.

### **Ожидаемые результаты**

По окончании обучения по программе учащиеся должны *знать:*

- общие сведения о локальных компьютерных сетях, их назначении и области использования;

- топологию локальных сетей, физическую структуру, способы соединения компьютеров в сеть, виды интерфейсов, кабелей и коннекторов;

- виды инструментов, используемых для монтажа и диагностики кабельных систем компьютерных сетей;

- программное обеспечение для доступа к локальной сети;

- программное обеспечение для мониторинга и управления локальной сетью;

- виды угроз и методы защиты персональных компьютеров, серверов и корпоративных сетей от них;

- аппаратные и программные средства резервного копирования данных;

- методы обеспечения защиты компьютерных сетей от несанкционированного доступа;

#### *уметь:*

- осуществлять монтаж кабельной сети и оборудования локальных сетей различной топологии;

- осуществлять монтаж беспроводной сети и оборудования локальных сетей различной топологии;

- осуществлять диагностику работы локальной сети;

- подключать сервера, рабочие станции, принтеры и другое сетевое оборудование к локальной сети;

- осуществлять системное администрирование локальных сетей;

- устанавливать специализированные программы и драйверы, осуществлять настройку параметров подключения к сети Интернет;

- осуществлять диагностику подключения к сети Интернет;

- обеспечивать резервное копирование данных;

- осуществлять меры по защите компьютерных сетей от несанкционированного доступа;

- применять специализированные средства для борьбы с вирусами, несанкционированными рассылками электронной почты, вредоносными программами;

#### **Формы оценки результативности**

Текущий контроль усвоения материала осуществляется путем устного опроса, в ходе выполнения практических и самостоятельных работ.

### **Критерии оценки:**

*низкий* – справляется с заданиями только с помощью педагога;

*средний* - справляется с заданиями с незначительной помощью педагога;

*высокий* – справляется с заданиями самостоятельно.

Уровень усвоения практических навыков:

*низкий* – низкое качество владения инструментарием программы, неумение создать программный продукт;

*средний* - владение инструментарием программы, неумение создать программный продукт;

*высокий* – полное владение инструментарием программы, создание сложных программных продуктов с использованием различных сочетаний программных инструментов.

# **Диагностические материалы (см. Приложение)**

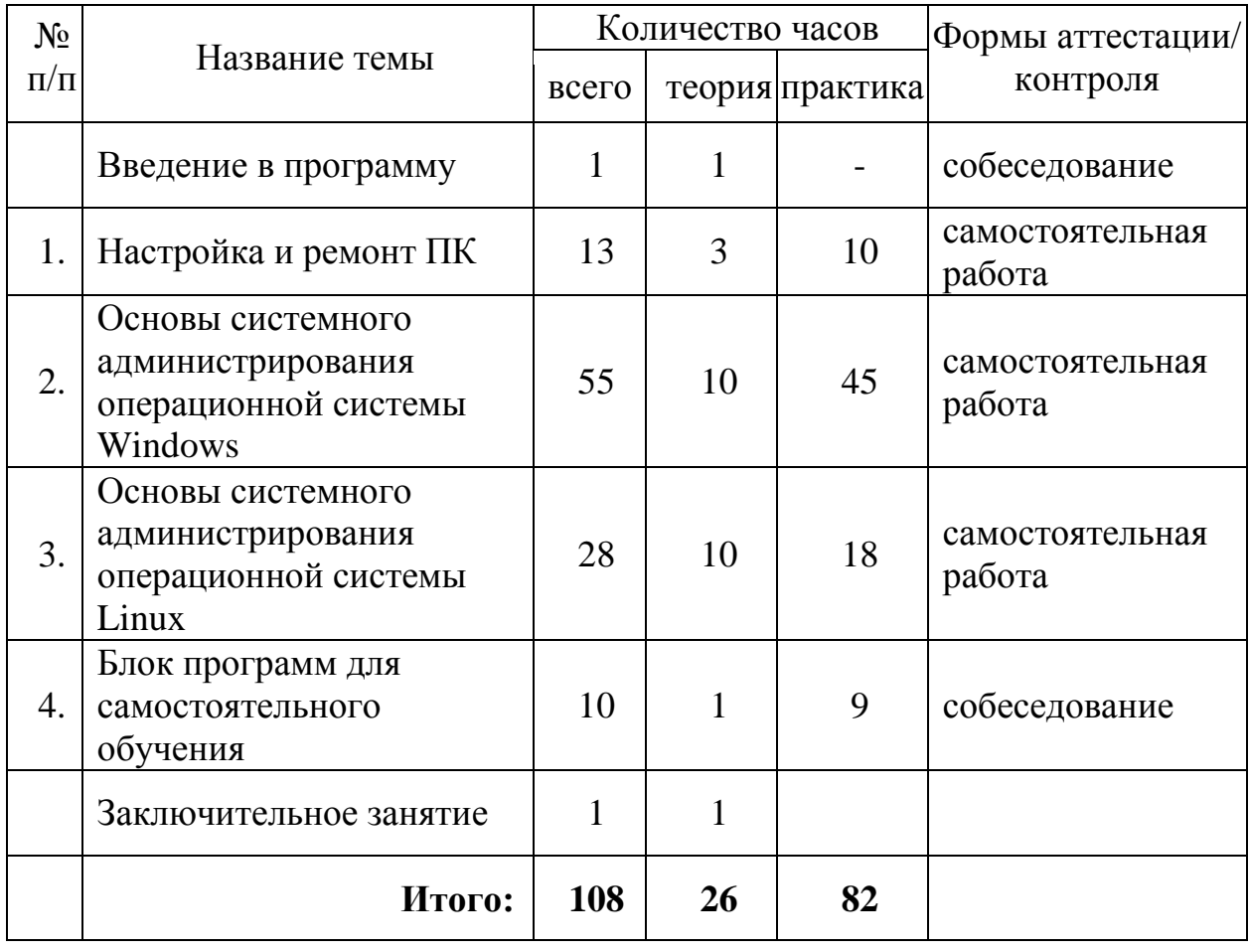

### **Учебный план**

### **Содержание учебного плана**

### **Введение в программу**

*Теория:* Введение и основные понятия сетевого и системного администрирования.

Принципы функционирования современного ПК, ориентирование в номенклатуре комплектующих, навыки настройки сетевого оборудования и организации коммуникаций на базе технологии Интернет.

Устройство и работа современных ОС, в частности, Windows.

Правила техники безопасности при работе с электрическими устройствами и инструментами.

### **Тема 1. Настройка и ремонт ПК**

*Теория:* Основные алгоритмы поиска неисправностей ПК. Правила проведения технического обслуживания средств вычислительной техники.

*Практика***:** Техническое обслуживание средств вычислительной техники, использование программных и аппаратных средств диагностики неисправностей средств вычислительной техники, осуществление модернизации аппаратных средств;

## **Тема 2. Основы системного администрирования операционной системы Windows**

*Теория:* Основные принципы и методы управления информационными системами и сетями.

*Практика***:** Монтаж кабельной сети и оборудования локальных сетей. Диагностика работы локальной сети. Подключение сервера, рабочей станции, принтеры и другое сетевое оборудование к локальной сети. Диагностика подключения к сети Интернет.

# **Тема 3. Основы системного администрирования операционной системы Linux**

*Теория:* Принципы построения и функционирования, основные черты пользовательского интерфейса ОС Linux.

*Практика***:** Работа с интерфейсом операционных систем. Решение задач администрирования и конфигурирования систем.

### **Тема 4. Блок программ для самостоятельного обучения**

*Теория:* Изучение функционала разнообразного ПО.

*Практика***:** Установка, настройка, использование разнообразного ПО.

### **Заключительное занятие**

*Теория***:** Подведение итогов.

**Методическое обеспечение:** программное обеспечение MS Windows, MS Windows Server, Linux**,** комплекты заданий.

### **Материально-техническое обеспечение программы**

- персональные компьютеры (по численности группы);

- мультимедийный проектор;

- сеть Интернет.

### **Список литературы для педагога**

- 1. Егоров Н.А. Дополнительная общеобразовательная программа «Сетевое и системное администрирование», г. Верхневилюйск, МБОУ ДО «ЦТТ», 2017 год, [Электронный ресурс]//Режим доступа: [https://infourok.ru/dopolnitelnaya-obscheobrazovatelnaya-programma](https://infourok.ru/dopolnitelnaya-obscheobrazovatelnaya-programma-setevoe-i-sistemnoe-administrirovanie-dlya-detey-let-2292164.html)[setevoe-i-sistemnoe-administrirovanie-dlya-detey-let-2292164.html](https://infourok.ru/dopolnitelnaya-obscheobrazovatelnaya-programma-setevoe-i-sistemnoe-administrirovanie-dlya-detey-let-2292164.html) (Дата обращения 23.04.2020).
- 2. Колисниченко Д. Linux. От новичка к профессионалу, СПб: БХВ-Петербург, 2011.
- 3. Олифер В. Компьютерные сети. Принципы, технологии, протоколы: Учебник для вузов. 4-е изд., СПб: Питер, 2011.
- 4. Уильям Р. Станек. Microsoft Windows Server 2012. Справочник администратора, СПб: БХВ-Петербург, 2012.

### **Список литературы для учащихся**

1. Эви Немет, Гарт Снайдер, Трент Р. Хейн, Бен Уэйли. Unix и Linux. Руководство системного администратора, 4-е изд., М: Вильямс, 2012

### **Интернет-источники**

- 1. Администрирование сетевое: лекции [Электронный ресурс]. Режим доступа: $\frac{http://gendocs.ru/v27580/лекции + a\mu\mu^+$ администрирование сетевое (Дата обращения 23.04.2020).
- 2. Андерсон О. Iptables Tutorial 1.1.19 [Электронный ресурс] /Пер. А. Киселѐв //Режим доступа: [http://www.linuxshare.ru/docs/security/iptables/iptables+tutorial.html.](http://www.linuxshare.ru/docs/security/iptables/iptables+tutorial.html) (Дата обращения 25.04.2020).
- 3. Майданский И.С. Сетевые ресурсы и их уязвимости М., 1999. [Электронный ресурс]//Режим доступа: <http://ivmai.chat.ru/student/netrvuln/netrvuln.htm> (Дата обращения 23.04.2020).
- 4. Сетевое администрирование [Электронный ресурс]//Режим доступа: [http://inftis.narod.ru/adm/aisn4.htm.](http://inftis.narod.ru/adm/aisn4.htm) (Дата обращения 25.04.2020).

Программу составил педагог дополнительного образования Центра внешкольной работы Р.О. Тенюх

### **Приложение**

### **Диагностические материалы**

### **Тема 1. Настройка и ремонт ПК**

1. Какую проверку узла ПК следует провести в первую очередь при отсутствии какой-либо информации о включении ПК?

*1. Наличие питания на разъемах системной платы.*

*2. Исправность силового кабеля блока питания\*.*

*3. Наличие вторичных напряжений на источниках блока питания.*

2. Чем опасно длительное оседание пыли на внутренних элементах ПК?

*1. Созданием токопроводящего слоя.*

*2. Созданием теплоизоляционного слоя.\**

*3. Накоплением статического заряда.*

3. Тесты какой группы используются для ремонта ПК?

*1. Диагностические.\**

*2. Эталонные.*

*3. Контрольно-оценочные.*

4. Какая из подпрограмм BIOS обеспечивает тестирование ПК перед загрузкой операционной системы?

*1. POST.\**

- *2. SETUP.*
- *3. BOOT.*

5. Какая из подпрограмм BIOS активизирует функцию загрузки операционной системы?

*1. POST.*

- *2. SETUP.*
- *3. BOOT.\**

6. Какой интерфейс используется для подключения ЖК-монитора?

- *1. AGP.*
- *2. LPT.*
- *3. VGA.\**

*4. DVI-I.\**

*5. Правильный ответ отсутствует.*

7. В системном блоке находятся:

- *1. Жесткий диск.\**
- *2. Память.\**
- *3. Клавиатура.*
- *4. Процессор.\**

8. К основным периферийным устройствам относятся:

*1. устройства управления курсором, клавиатура, монитор, дисковод.\**

*2. монитор, клавиатура, дисковод.*

*3. дисковод, принтер, монитор.*

*4. монитор, дисковод, принтер, клавиатура.*

9. Пониженная яркость монитора может являться следствием:

*1. пропаданием контакта в сигнальном кабеле или поломки разъема.*

*2. ухудшением параметров бока питания монитора.*

*3. старением ламп подсветки.\**

*4. повреждением матрицы.*

10. Ясно различимый посторонний звук, похожий на негромкие щелчки или потрескивание, которые появляются при включении питания машины возникают при:

*1. При выходе из строя блока магнитных головок жесткого диска.\**

*2. Проблемах с системой управления жестким диском.*

*3. Неисправности вентилятора системного блока.*

*4. Выходе из строя двигателя жесткого диска.*

11. Программа BIOS Setup предназначена для…

*a) проверки работоспособности технических средств.*

*b) настройки параметров и режимов работы технических средств компьютера.\**

*c) установки программного обеспечения. d) для подключения к локальной сети.*

12. Как называется устройство, изображенное на рисунке?

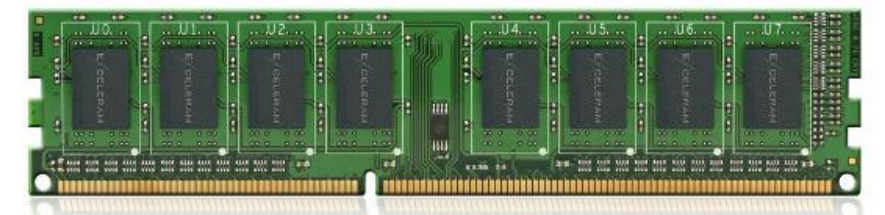

*a) плата расширения b) модуль памяти c) заглушка d) контроллер памяти\**

13. К какому интерфейсу подключается изображенный на рисунке жесткий диск?

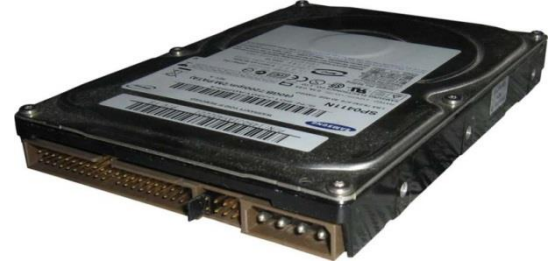

*a) IEEE-1394. b) SATA. c) USB. d) PATA.\**

14. Для чего предназначен разъем, изображенный на рисунке?

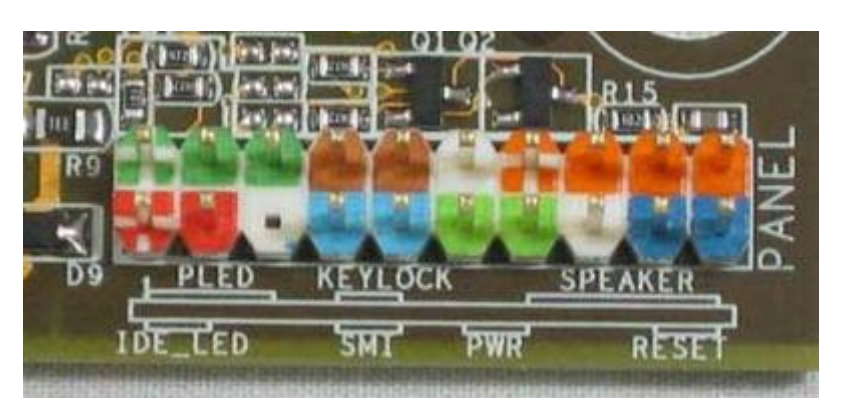

а) Для подключения USB гнезд на лицевой панели системного блока. b) Для подключения вентиляторов охлаждения жесткого диска.

с) Для подключения элементов индикации и кнопок управления системным блоком, расположенных на лицевой панели.\*

d) Возможны все варианты.

### Тема 2. Основы системного администрирования операционной системы Windows

1. Если при открытии нескольких вкладок в браузере система начинает зависать, то следует рассмотреть вопрос о:

1. переустановке браузера.

2. модернизации операционной системы.

3. модернизации оперативной памяти.\*

4. модернизации проиессора.

2. Какая команда консоли восстановления Windows 7 позволяет выполнить проверку жесткого диска?

 $a$ ) FDISK. b) DISKMON.  $c)$  CHKDSK.\* d) DISKPART.

3. Для установки драйвера в Windows XP пользователь должен войти в систему...

а) только с учетной записью с именем «Администратор».

b) используя учетную запись с ограниченными правами.

с) с учетной записью, имеющей права администратора.\*

d) с любой учетной записью.

4. Что означает желтый восклицательный знак на значке устройства в Диспетчере устройств?

а) устройство отключено пользователем.

b) устройство работает с ошибками или конфликтует с другими устройствами.\*

с) устройство имеет высший приоритет. d) устройство устарело.

Тема 3. Основы системного администрирования операционной системы Linux

1. К основным функциям операционных систем относятся:

управление включением/выключением компьютера, управление памятью, управление файлами и каталогами, управление пользователями;

- управление памятью, выполнение команд пользователя, управление файлами и каталогами:

управление процессами, управление памятью, управление периферийными устройствами;

- управление устройствами, управление данными, управление памятью, управление проиессами.\*

2. При установке ОС Linux рекомендуется выбрать файловую систему: a)  $FAT16 \mu\omega$   $FAT32$ ;

 $\delta$ ) NTFS:

 $\epsilon$ ) journalized ext3 FS:\*

г) любую из перечисленных.

3. Список пользователей системы хранится в файле:

 $a) / \text{etc}/ \text{users}$ 

 $\delta$ ) /etc/passwd\*

 $\epsilon$ )/root/passwd

 $\epsilon$ ) /system/passwd

4. Командная оболочка операционной системы

а) программа, которая преобразует команды пользователя в действия операционной системы;\*

б) программа, которая выполняет команды пользователя;

в) часть операционной системы, которая выполняет команды пользователя

5. Команла ls :

а) выводит на экран список файлов текущего каталога;

б) делает заданный каталог текущим и выводит список файлов;

в) выполняет переход в заданный каталог;

г) выводит на экран список файлов каталога, заданного в командной строке либо текущего.\*

6. Файловый менеджер:

а) программа для создания, удаления, копирования файлов;

б) программа для перемещения по каталогам;

*в) программа управления атрибутами и редактирования файлов; г) программа, выполняющая все перечисленные функции.\**

7. Для копирования файлов в ОС Linux используется команда: *a) mkfile;*

*б) copy;*

*в) cp.\**

8. Для завершения работы системы в ОС Linux используется команда: *a) logout;*

*б) shutdown;\**

*в) exit;*

*г) quit.*

9. Для установки программы в ОС Linux необходимо:

*a) выполнить команду setup;*

*б) запустить менеджер пакетов и выбрать пакет с устанавливаемой программой;\**

*в) распаковать пакет, содержащий программу;*

*г) скопировать пакет, содержащий программу, в отдельный каталог.*

10. Пользователь root – это:

*а) единственная учѐтная запись, принадлежащая администратору системы;\**

*б) учѐтная запись, гарантированно дающая пользователю исключительные права работы в системе;*

*в) учѐтная запись, которую рекомендуется использовать администратору системы, даже если у него имеется персональная учѐтная запись.*

#### **Тема 4. Блок программ для самостоятельного обучения**

*Подготовить презентацию об одной из изученных программ (назначение, инсталляция, интерфейс, приемы использования).*